## **Grunge Photoshop Action Free Download ##HOT##**

Installing Adobe Photoshop is relatively easy and can be done in a few simple steps. First, go to Adobe's website and select the version of Photoshop that you want to install. Once you have the download, open the file and follow the on-screen instructions. Once the installation is complete, you need to crack Adobe Photoshop, which involves finding a crack that will patch the software and then follow the instructions to apply the crack. After the crack is applied, you can start using Adobe Photoshop. Be sure to back up your files since cracking software can be risky. With these simple steps, you can install and crack Adobe Photoshop.

[Download](http://raisengine.com/pourer.egoic?infocomm=ZG93bmxvYWR8QmQ5TkdZeVkzeDhNVFkzTVRjNU56Y3lOM3g4TWpVNU1IeDhLRTBwSUZkdmNtUndjbVZ6Y3lCYldFMU1VbEJESUZZeUlGQkVSbDA&cyberryo=QWRvYmUgUGhvdG9zaG9wIENTMwQWR=scabs)

In a press release, Adobe says: Adobe Photoshop Elements and Adobe Photoshop Lightroom are two of the best-selling desktop image-editing platforms for photographers and photographers. And now, because of Adobe Sensei, advanced Artificial Intelligence, you have access to the power of AI, along with new editing features literally at your fingertips. Adobe also tells us "customers can now upload photos from Photoshop Elements and Adobe Photoshop Lightroom directly to Realiti, the cloud storage platform built on the leading open source image platform, Photon." In other words, photos you capture with your camera and use in Elements can be placed in Realiti cloud storage and displayed right in Photoshop. The feature is called "go save." When you're working with a large image, Elements automatically splits it to multiple layers. You can select each layer individually to make changes. A layer's settings are always available on the Layers panel. If you want to work further on a layer, just highlight it so the Playback panel expands into a full-screen workspace. Elements also includes a full set of editing tools: Spot Healing, Eraser, and Brush, as it did in previous years, including the ability to create custom brushes. In this version, you can make brushes from images located on your disk. In addition, Elements now has the ability to apply filters, contains the new Pleasant Places feature that places significant landmarks in scenes., and performance is even better than in previous versions.

## **Download free Adobe Photoshop CS3Serial Number With License Code 2022**

If you ever need help with improving your art skills check out our page dedicated to all of the programs you can use that relate to the field of digital art. There are many tutorials on YouTube for all of the programs you need and they can help turn you into a pro in no time. If you own an iPhone then you are part of a revolution. This is not a surprise as Apple has a huge branding presence and has certainly come a long way with it. The only qualm I have with them is that they were bullied into getting rid of inline iBooks and have made it disabled by default on their newer generation iPhone and iPad. Apple's iOS 9 introduces the ability for the first time in the Apple mobile devices' history to read books in a new unified iBooks app designed to bring the look and feel of The iBooks Store to users of every type of e-reader, all in one place. The same is present for iPad users. This gives a much more "social aspect" to reading as you are now able to share with your friends or save any books you want to read later. As more devices become compatible more software will allow for the display of all of the iPad's capabilities to continue the revolution in the way of an internet platform. With users like yourself using the software that suits your needs, it is a platform that will most likely continue to evolve. To further emphasize the brand's design capabilities, our new logo reflects the company's strong belief that graphic design needs to be accessible at every price. Whether you're designing marketing materials for your small business, or a five-page brochure for a major corporation, you'll see that the brand is staying true to its core message of providing inspirational, easy-to-use design tools that empower creative professionals with tools to help bring their unique vision to life. 933d7f57e6

## **Adobe Photoshop CS3Activation Code Windows 10-11 [32|64bit] {{ last releAse }} 2023**

It's the most demanded web-design software that is used on the most widely used, increasingly relied upon and dynamically growing and expanding software that has successfully been growing in front of the screen.

So, have look at the top ten tools and features that are proved as the best and most efficient webdesign software. The list of best tools and features have successfully been proved. We have also given special attention to some of the easiest to apply and effective features that have improved the web-design industry. Enjoy the read and for sure, you'll get amazed by the list of most demanded tools and features. I feel a sense of excitement knowing that the same technology that has been a major part of my career for nearly 20 years is about to become available to all Photoshop users — no matter which Creative Cloud package they subscribe to. If you are passionate about photography and love the creative results Photoshop has enabled you to realize in the past, I'm sure that Elements will provide you with meaningful new ways to realize your vision. This is just the beginning. The next thing to watch out for is what happens in the next few months as the Texture feature is completely ported over to the new GPU-based DNA technology. The Texture feature is something that was specifically built for the GPU. (The way that it works is similar to Blender's Cycles open source plugin.) It allows you to take a 2D image and make it look like a 3D model, or vice versa. It's quite a powerful way of manipulating imagery, and I think it will be one of the most exciting areas on the new GPU-enabled photoshopped world. This is going to change the way we utilize digital assets and I am really looking forward to the next generation of workflows stretching from 2D to 3D.

geometric art photoshop action free download smudge painting photoshop action free download color pencil sketch photoshop action free download photoshop passport size action free download pvc aadhar card photoshop action download pen sketch photoshop action free download mystical light photoshop action free download labour card photoshop action download dark light photoshop action free download adobe photoshop touch 9.9.9 apk download

You don't need to be an expert to edit images in Photoshop Elements. Just follow the step-by-step tutorials and, as you progress, you'll quickly learn everything you need to know to edit, modify, and improve the look of your photos. Photoshop Elements 14 offers professional-level creative features, including photo-finishing tools, capturing and manipulating live video, and more. It's a great standalone software package for photographers and image editors alike. It's easy to use, simple to learn, and comes with all the essentials you need to get the most out of it. Find out just how much you can do with Photoshop Elements, and let your creativity run free. At the heart of Photoshop is the Pixelmator team's obsession with detail, creativity, and innovation. We want to be the best option for people who want speed, simplicity, and reliability above all else. Whether you're an amature or a professional, you should know that these new features help you unlock the potential that Pixelmator has always been meant to possess - the raw power of the tools in your hands. Recently released, Photoshop is now fully compatible with the Mac operating system. Now, the same tools on your desktop are available with every mouse movement on your laptop screen. This means that while you create, edit, or manipulate your files, you can simultaneously view them on your laptop. And all this

happens in real time. The beauty of this new OS-native interface is that it eliminates the need to export files to your desktop in order to view them on the screen.

"Collaborate in the cloud," the company said in a statement. Of course, this works with Apple's collaboration tool, too (Opens in a new window). Photoshop now lets you set up group projects, thanks to the company's new Editing section. Finally, there's a new Image Layers section that lets you stack and position individual layers within a photo. There's a lot more content than before, just like in the regular Photoshop desktop app. You can use this new version to sharpen the details in a photo, save its content to your hard disk so you can move the file later, view its contents in a new window, and crop out parts of the image. The new version also lets you add effects like the vignette, soft focus, and motion blur. And if that isn't enough, you can export the file in a variety of formats. You can now greatly improve the look of your photograph with the new Adobe Photoshop Undo and Redo features. You can also take out backgrounds, caption photos, and add decorative elements like borders around people or objects. You can also create a visual timeline of your editing as well. If you are new to the world of imaging, the new version of Adobe Photoshop lets you create amazing images using various tools. The new Adobe Photoshop Tips section, for example, lets you expand onscreen imaging processes you probably already use. You can gauge monitor brightness with the Image Monitor tool and can even save images to your project folder for effortless reuse.

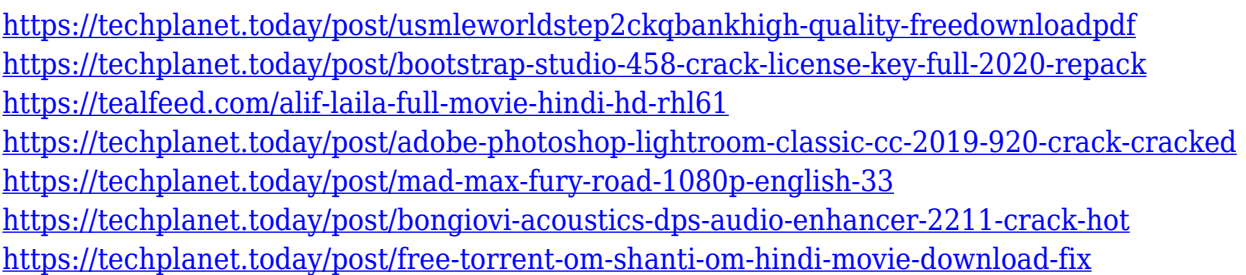

**Remove Background** This is a feature that allows you to easily eliminate backgrounds in any of your images. If you have editing images that have backgrounds with patterned images, you can easily place that pattern as a layer and apply its adjustment to the layer mask. For instance, if you are designing a wedding cake, you can add a layer to it that will have a tiny rhombus-shaped layer mask that will be applied on top of the photo and will result in a texture. It will not affect the content inside the image.

**Adobe Camera Raw (ACR)** The ACR is the enhancement of RAW images, which is the first step of when you edit or import a photo. Without it, the image is not right for your Photoshop to clean up. Also, it is usually used for removing dust, red eye, and other unwanted defects that are in RAW images. Though there are a lot of features that's made it to the only Photoshop CC 2018 laptop essentials List, but here are a few features that are new to the version. It includes the new features such as Precision Touch Bar, GPU and slow motion modes, while other features are native 20.1 editing tools, 3D, and HDR techniques.

The 2018 version works less smoothly than of 2017 version. After installing Photoshop on a laptop, it can be installed as well on a mobile, tablet, even a desk top. The software runs well on both PCs and Mac. One can also share images on social profiles for free. To work on a website, one can call

"Preview in browser" command. Let's go through the photo editing features, filters, and tools of Photoshop:

<https://unibraz.org/wp-content/uploads/2022/12/jessenr.pdf>

[https://amtothepm.com/wp-content/uploads/2022/12/Download-free-Adobe-Photoshop-CC-2015-With-](https://amtothepm.com/wp-content/uploads/2022/12/Download-free-Adobe-Photoshop-CC-2015-With-License-Code-Full-Product-Key-X64-2022.pdf)[License-Code-Full-Product-Key-X64-2022.pdf](https://amtothepm.com/wp-content/uploads/2022/12/Download-free-Adobe-Photoshop-CC-2015-With-License-Code-Full-Product-Key-X64-2022.pdf)

<https://kolasalam.com/adobe-photoshop-apk-download-for-windows-7-hot/>

<http://agrit.net/2022/12/download-adobe-photoshop-gratis-windows-8-updated/>

[http://www.intersections.space/wp-content/uploads/2022/12/adobe-photoshop-elements-2018-mac-do](http://www.intersections.space/wp-content/uploads/2022/12/adobe-photoshop-elements-2018-mac-download-2021.pdf) [wnload-2021.pdf](http://www.intersections.space/wp-content/uploads/2022/12/adobe-photoshop-elements-2018-mac-download-2021.pdf)

[http://rayca-app.ir/wp-content/uploads/2022/12/Download-Adobe-Photoshop-2021-Version-2231-Activ](http://rayca-app.ir/wp-content/uploads/2022/12/Download-Adobe-Photoshop-2021-Version-2231-Activation-Code-With-Keygen-Crack-WinMac-x3264-.pdf) [ation-Code-With-Keygen-Crack-WinMac-x3264-.pdf](http://rayca-app.ir/wp-content/uploads/2022/12/Download-Adobe-Photoshop-2021-Version-2231-Activation-Code-With-Keygen-Crack-WinMac-x3264-.pdf)

<https://shi-id.com/adobe-photoshop-cs-8-download-gratis-italiano-full/>

<http://mindbodyhealthy.org/photoshop-serial-number-full-torrent-win-mac-64-bits-new-2022/>

<http://lifemyway.online/wp-content/uploads/2022/12/vojtwar.pdf>

[https://shopigan.com/adobe-photoshop-2021-version-22-4-1-download-activator-lifetime-activation-co](https://shopigan.com/adobe-photoshop-2021-version-22-4-1-download-activator-lifetime-activation-code-x32-64-2022/) [de-x32-64-2022/](https://shopigan.com/adobe-photoshop-2021-version-22-4-1-download-activator-lifetime-activation-code-x32-64-2022/)

Photoshop CC 2019 feature list includes the following:

- Bug fixes and performance improvements.
- Accessibility: The lack of accessibility options makes it very difficult for some users to create and use content.
- AI improvements: AI gets smarter, accelerating many workflows and allowing you to trust your AI to do the heavy lifting.
- Video: Your videos will be worked on more efficiently with new features.
- Multigrid wavelet smoothing: Faster, more optimized, and more natural-looking results.
- Fix profiles: Your image fixes will now be automatically managed with the Fix profiles tool.

Adobe Photoshop CC 2020 features include the following:

- New features and architectural improvements.
- Some releases will be in service only for three months.
- New combined user interface (UI).
- New Overall Design.
- New actions:

Adobe Photoshop – This is the first installment in the series of articles that will help readers learn about Photoshop, which is a multinational creative, retouching, multimedia software. It is known for its feature-rich capabilities and for inspiring millions of people in the world all the time. It has been the most talked about software in the history of technology. The main **Adobe Photoshop** workspace consists of the image window and the interface is easy enough to understand. The tools that are essential to photo editing are: tag tools, selection tools, pathfinder, liquify, and filters and actions. The select tools include selection brush, selection marquee, selection mask, and selection clone. The image editing tools in the program are: crop, rotate, fill color, resize, and enhance. The significant features of the **Photoshop** edit tools are adjustment layers, layer styles, smart objects, and channel.